**Seagate Goflex Backup [Instructions](http://get.documentget.ru/goto.php?q=Seagate Goflex Backup Instructions)** >[>>>CLICK](http://get.documentget.ru/goto.php?q=Seagate Goflex Backup Instructions) HERE<<<

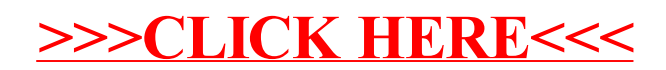